## Global Preferences

## Metadata Write command

## Export to Disk command

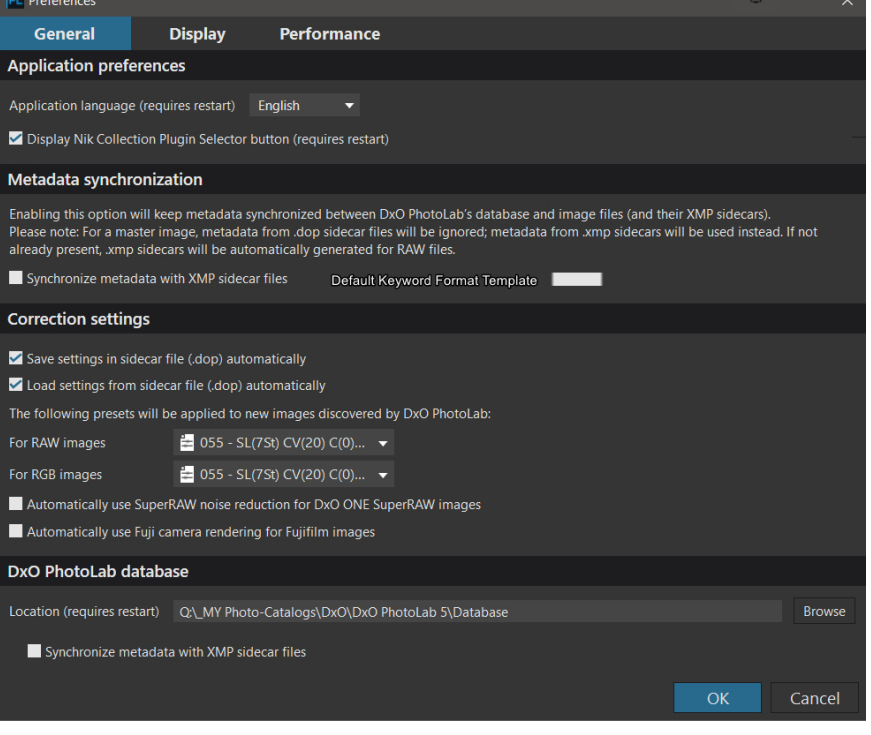

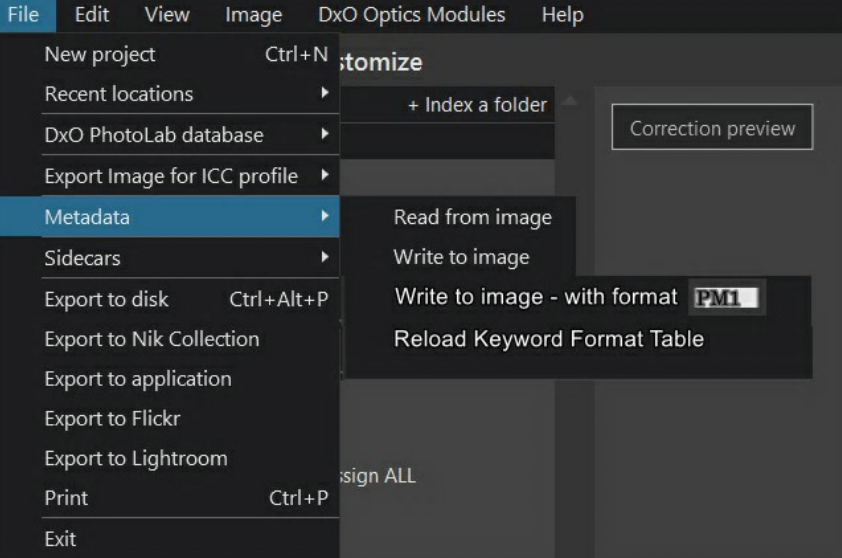

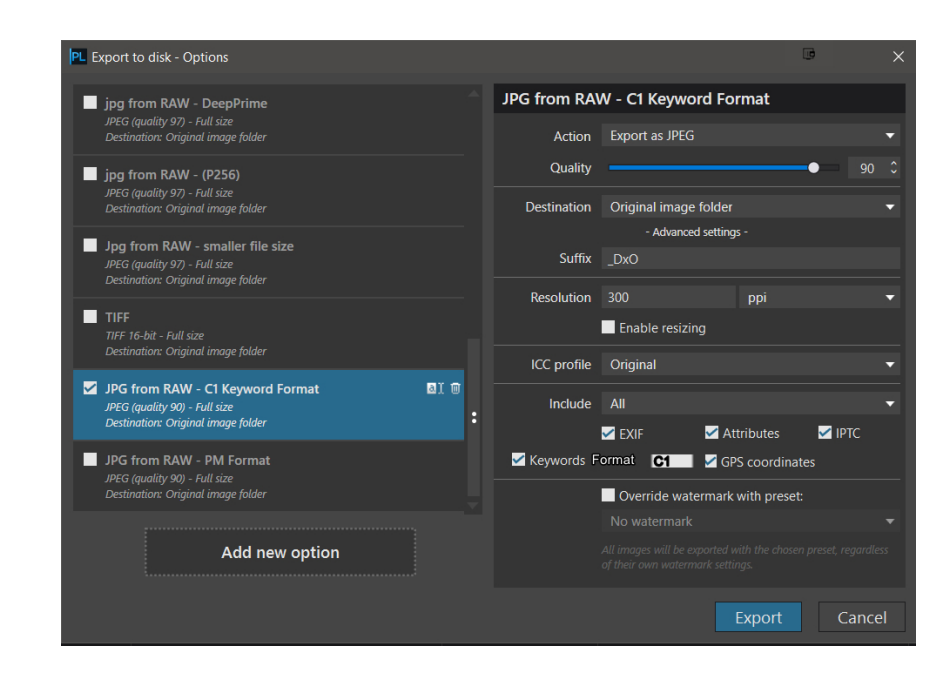